# **Using In-Class Journals to Promote Learning Objectives**

**SHSU Teaching and Learning Conference August 17, 2017**

**John Newbold**

**Stan Solomon**

## **AGENDA**

- **Background**
- **Literature Review**
- $\blacksquare$  Implementation
- **Results**
- **Next Steps**

#### **Background**

- **High tech/Internet-based activities vs. "old school"/low-tech activities.**
- **Improve course management: too many hand-outs.**
- **Primary goal: Turn the classroom from a more passive environment to a more active environment.**
- **F** Frustration with students not completing required reading and other out of **class assignments.**

#### **Literature Review**

■ Mostly: Interactive Notebooks in K-12 environment.

**Teacher's Curriculum Institute, 2006.**

**To enhance learning of social studies.**

## **Basic Advantages of Interactive Notebooks**

- **Accommodates various teaching methods and learning styles.**
- **Provides structure and support for differentiated learning.**
	- Outline helps student know what to expect.
- Students take ownership of their learning.
- **Provides a basis for formative assessment of learning.**
- **Provides a basis of dialogue between teacher and student.**

## **Processing Info at a Higher Level**

- **Students must process information at a higher level:** 
	- **Pay attention**
	- **Take notes, purposeful note-taking**
	- **Organize notes**
	- **Relate notes to previous lessons**
	- Relate notes to real-world situations
	- **Challenges students to provide their own perspectives**
- **Enhances students' self-reflection and meta-cognition skills.**
	- **They have a better idea of what they know well and what they need to work on.**

#### **Implementation**

- **Newbold: MKTG 4340, International Marketing and Management**
	- Has been using for past 4 semesters.
	- **Using a full-blown notebook: 58 pages.**
- Solomon: MGMT 4360, Supply Chain Management
	- **Just began using Spring 2017.**
	- **Using selective in-class journal assignments.**
	- **Expanding use.**

#### **Implementation - 2**

- **Each class, students can see the 3 – 4 learning objectives for the class.**
- **Related to each class, there are 3 – 9 short-answer essay questions which must be answered in order to receive "credit" for completing the workbook.**
	- Classes are often begun by reviewing the answers to the questions related to the **previous day's lecture.**
	- **Students will often prompt the instructor if they do not think I have covered one of the questions, or if they do not have any idea how to answer a question.**
	- **Exam questions, both multiple choice and essay, are directly related to the journal/workbook.**
		- Thus, the workbook is an effective study tool for preparing for exams---if you did a **conscientious job of filling it out!**
	- **Student missed a class? They simply have to copy the notes form a study buddy's journal.**
	- **Journals are taken up and reviewed 4 times during the semester in lieu of an attendance grade.**

#### **Implementation - 3**

- In addition to Learning Objectives and Short-Answer Essay Questions, other **in-class activities are included in the Journal:**
	- **Skill Mastery Exercises**
	- **Cartoons**
	- **Learning Games**
	- **Video Study Guides**
	- **Exam Study Guides**

#### **Results**

- **Assessment: Student Mastery of Key Concepts**
- **IDEA scores**
- **Unsolicited Student Comments**

## **Assessment: Student Mastery of Key Concepts**

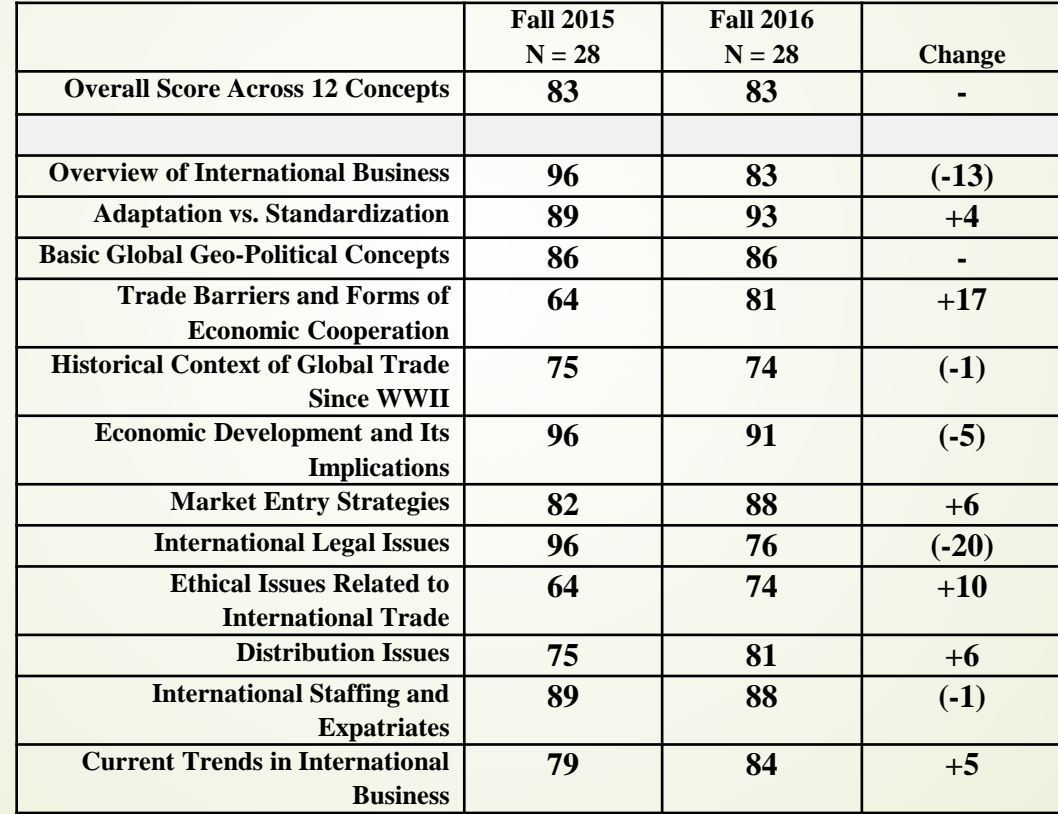

**In terms of performance on formal exams, the overall results are a bit mixed: Improvement in 6 areas, but overall performance about the same.**

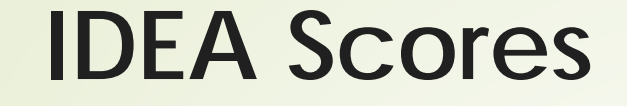

**IDEA Scores for Spring, 2016 (No Workbook) and Fall, 2016 (Workbook)**

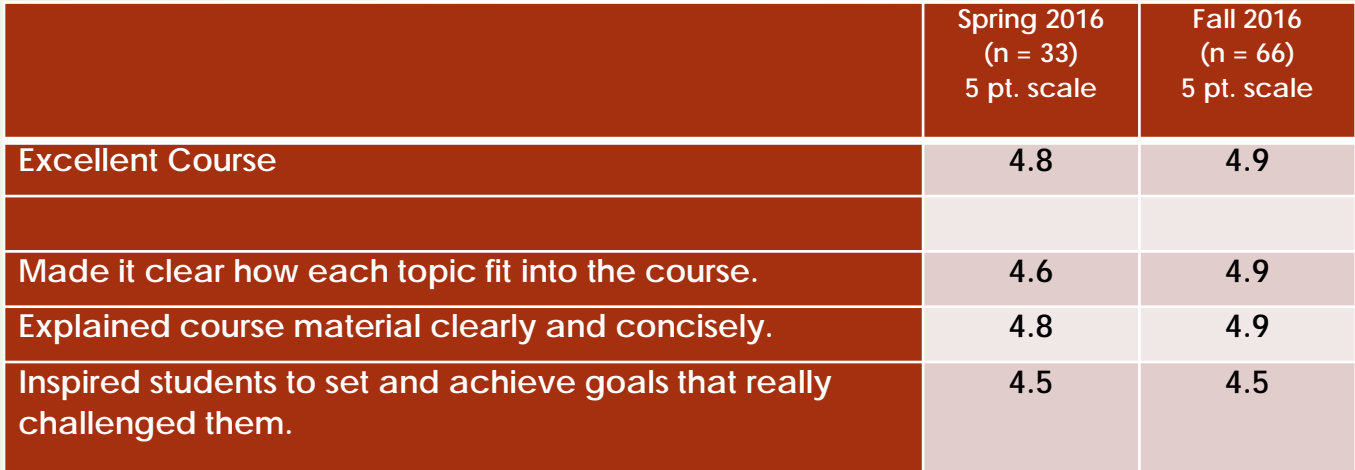

#### **Unsolicited Student Comments**

- **"He is very clear on what he expects and his workbooks help greatly in understanding the course. More professors should use workbooks, it helps students pay attention from class to class."**
- **"He created a workbook for the class to take notes in which was an extremely useful tool."**
- **"I think the format of this course was really effective. More specifically, I think the workbook served as a really great study tool. I didn't realize how helpful it was until I began studying for exams and found that I actually retained the information learned weeks in advance of exams due to keeping up with the in-class notes. Don't change a thing!"**
- **"The way his course is set up with a workbook allows you to truly focus on what is important and what we should take away from the class. It keeps you engaged all class long. I have never had a professor lecture the full hour and twenty minutes and not be counting down until we are allowed to leave. I did not even need to study for his exams hardly because the lecture was so easy to follow."**
- **"The workbooks make it easy to prepare for the test while still allowing you to pay attention to the bigger picture in the course."**
- **"It is very clear what is expected and the workbook helps greatly in understanding the course. More professors should use workbooks, it helps students pay attention from class to class."**

## **Next Steps**

- Continue to Augment the Journal
	- **Internet-based Activities**
		- **Online games**
		- **Interactive assignments (McGraw-Hill)**
	- **P** Team exercises
	- **Snap Quizzes**
	- **More Creative/ Critical Thinking Exercises**
	- **Tie Journal activity to longer term projects (term papers)**
- Research Related to Time on Task
	- Compare journal activity to other potential pedagogical devices that promote **engagement and time on task.**

## **How Incorporating a Journal Makes You a Better Teacher**

- Forces you to *identify* key learning objectives.
- Must *organize lectures* around those key objectives.
- Must *augment lectures* with value-added activities:
	- **Experiential**
	- **Collaborative**
	- **Critical thinking**
- Provides basis for *formative assessment.*
- *Must* **link formal assessments** *to journal activities.*
- *Provides summative assessment tools*
	- *Knowledge mastery*
	- *Application and skills mastery*

## **Questions?**